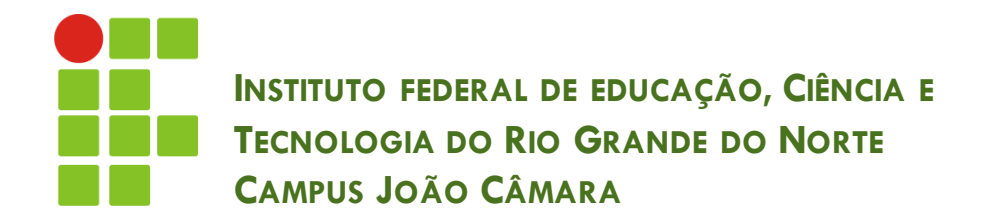

### **MANIPULAÇÃO DE STRINGS, JCHECKBOX E JTEXTAREA**

Nickerson Fonseca Ferreira nickerson.ferreira@ifrn.edu.br

# Manipulação de Strings

**DO** que é uma String ??? É uma classe Java que herda da classe Object. **Podem ser criados de 2 formas:** String  $s = new String("Teste");$ String  $s = "Teste";$ 

# Manipulação de Strings

- □ Podemos fazer algumas operações com as Strings. A principal é a **concatenação**.
	- Utiliza-se o operador **+** para concatenar Strings.
- Como é um objeto, possui diversos métodos que podemos utilizar. Os principais são:
	- **E** equals(String outra)
	- $\blacksquare$  length()
	- **■** toLowerCase() e toUpperCase()
	- $\blacksquare$  trim()
	- **<u>E</u>** replace(String old, String new)
	- **<u>n</u>** substring(int inicio, int fim)
	- $\blacksquare$  indexOf(String pesquisar)

## Exemplos

```
String t = ">>Nickerson Fonseca Ferreira>>
                                                 w.
System.out.println("Sem espaços: " + t.trim());
System.out.println("Todas maiúsculas: " + t.toUpperCase());
System.out.println("Todas minúsculas: " + t.toLowerCase());
System.out.println("Tamanho da String: " + t.length());
System.out.println("Substituido: " + t.replace(">", "#"));
System.out.println("Trecho: " + t.substring(0, 11));
```
Sem espaços: >>Nickerson Fonseca Ferreira>> Todas maiúsculas: >>NICKERSON FONSECA FERREIRA>> Todas minúsculas: >>nickerson fonseca ferreira>> Tamanho da String: 37 Substituido: ##Nickerson Fonseca Ferreira## Trecho: >>Nickerson

# JCheckBox (Caixa de seleção)

- Funciona de forma semelhante ao JRadioButton que vimos na aula anterior.
- A diferença é que este componente é utilizado para seleção de uma ou várias opções.

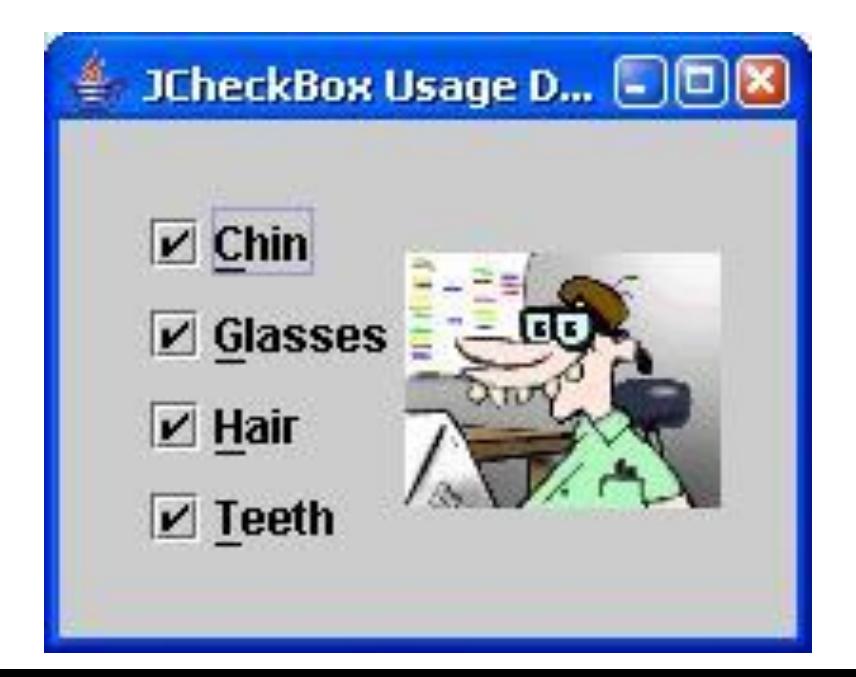

# JCheckBox (caixa de seleção)

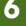

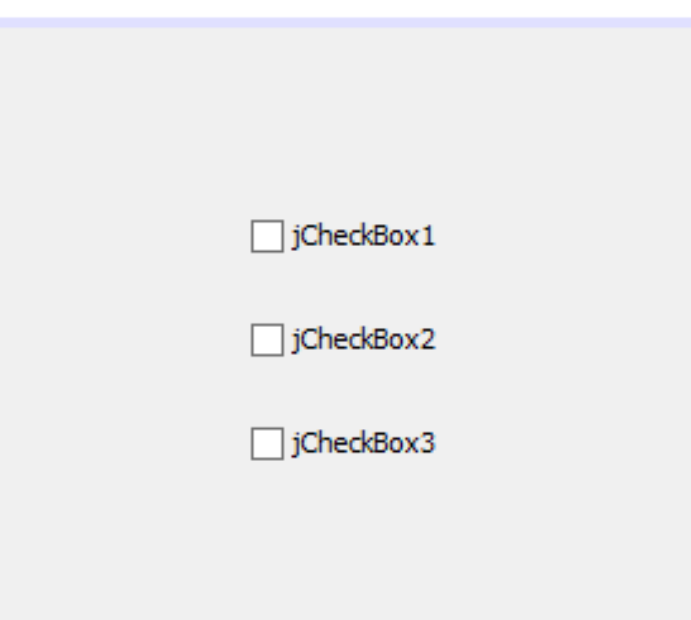

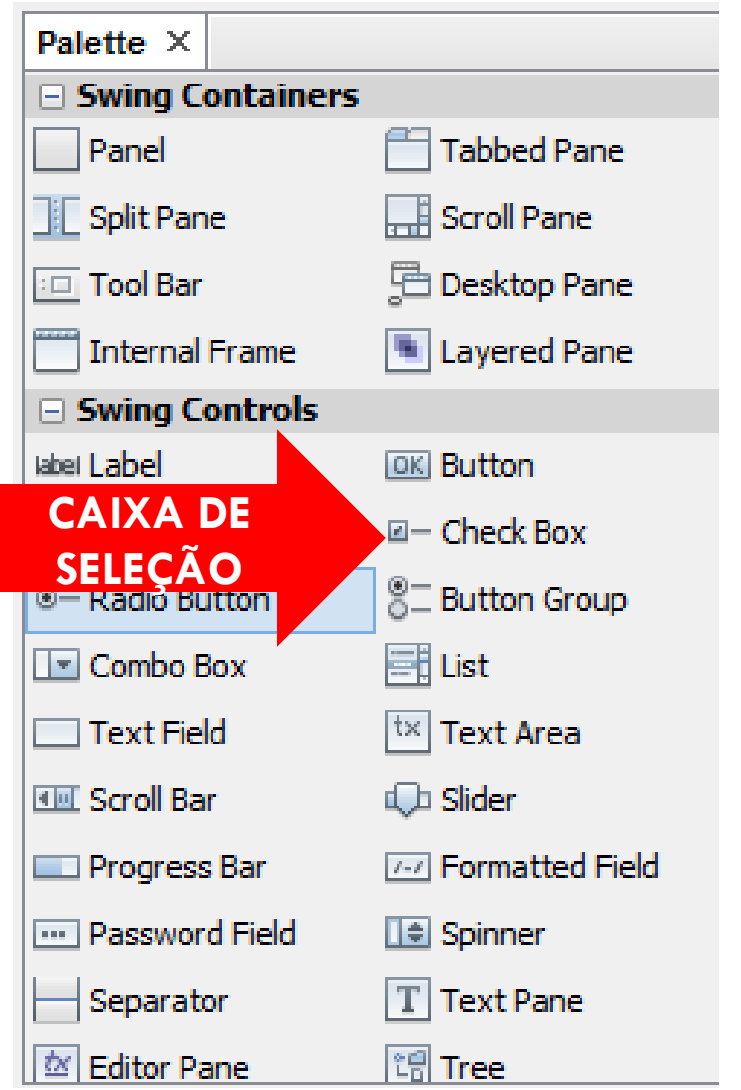

# JCheckBox (Caixa de seleção)

#### □ Principais propriedades:

- enabled: esta propriedade indica se a caixa de seleção está ativa ou não.
- selected: indica se, ao abrir a janela, a opção estará marcada.
- **E** text: texto apresentado para o usuário.

## Utilizando eventos no JCheckBox

 Podemos incluir eventos que serão executados quando o usuário alterar o estado do componente.

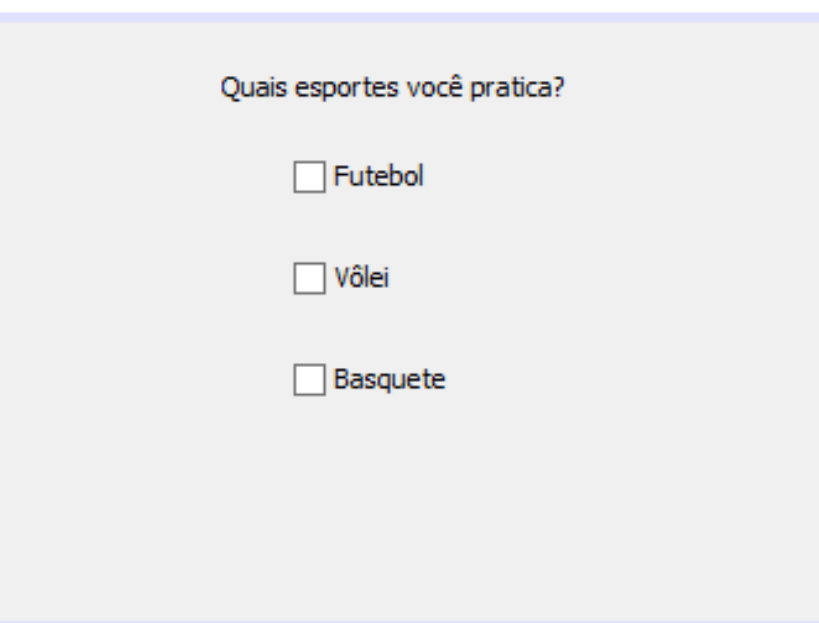

## Utilizando eventos no JCheckBox

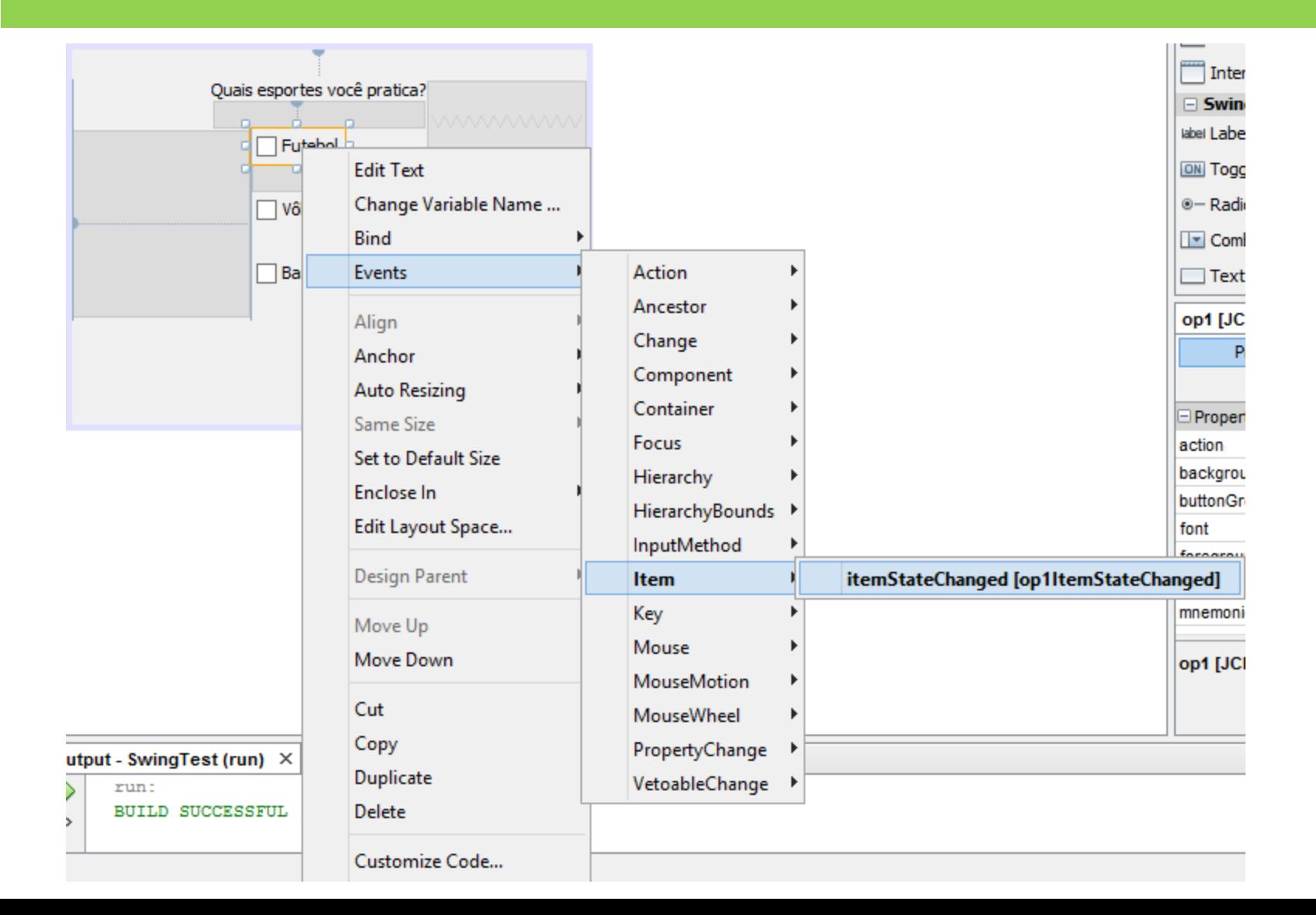

### Utilizando eventos no JCheckBox

```
private void oplItemStateChanged(java.awt.event.ItemEvent evt) }
    // TODO add your handling code here:
    String conteudo = 1blLista.getText();
    if (op1.isSelected())String texto = op1.getText() + ",";
        lblLista.setText(conteudo + texto);
    } else {
        String texto = op1.getText() + ",";
        conteudo = conteudo.replace(texto, ''');
        lblLista.setText(conteudo);
```
### JTextArea

- Componente semelhante ao JTextField.
- A diferença é que podemos escrever diversas linhas de texto, ou seja, a área para digitação de texto é superior.
- Podemos definir o tamanho da área de texto (altura e largura).

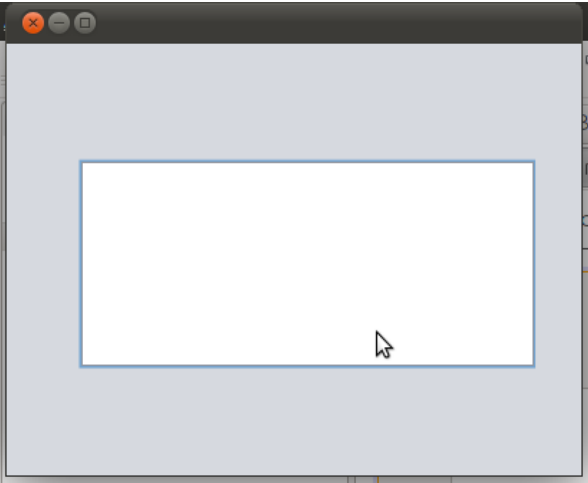

# Propriedades JTextArea

- **12**
- Columns: indica a quantidade de colunas que o componente apresentará (largura do componente).
- Editable: informa se o componente pode ser editável.
- lineWrap: esta opção indica se as linhas serão quebradas automaticamente.
- Rows: quantidade de linhas que o componente possui (altura do componente).
- □ Text: inclui um texto padrão no componente.

### **Exercício**

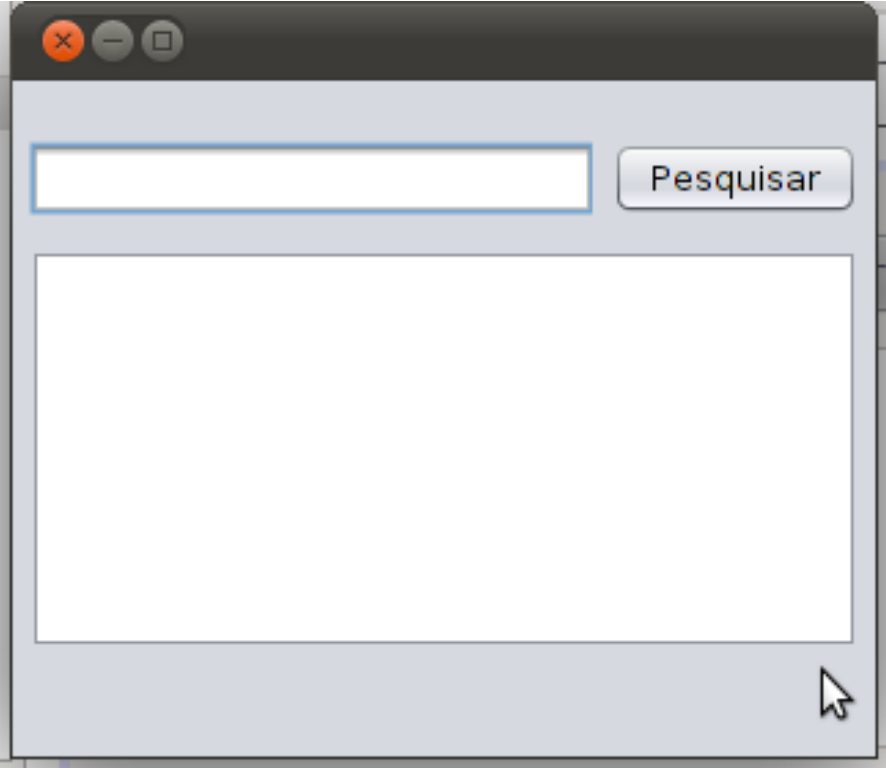

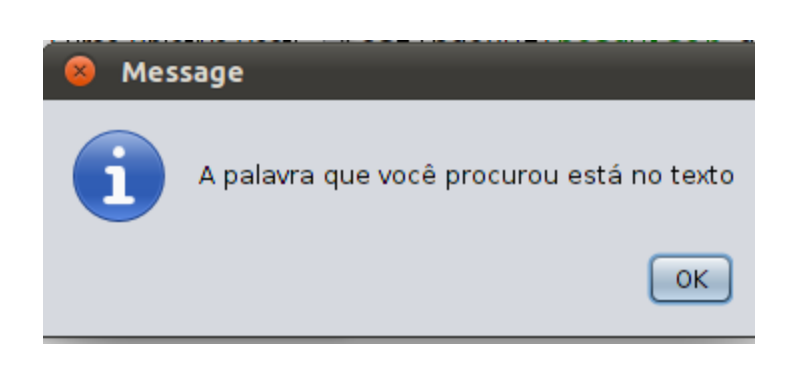